## **МИНОБРНАУКИ РОССИИ**

**Федеральное государственное бюджетное образовательное учреждение высшего образования «Горно-Алтайский государственный университет» (ФГБОУ ВО ГАГУ, ГАГУ, Горно-Алтайский государственный университет)**

# **Инструментальные средства разработки электронных учебных курсов**

## рабочая программа дисциплины (модуля)

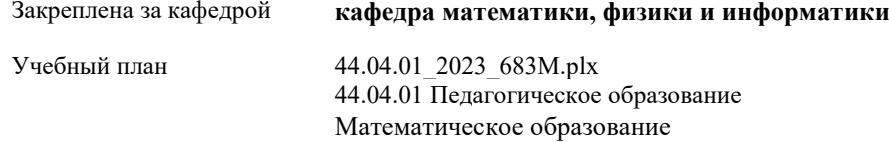

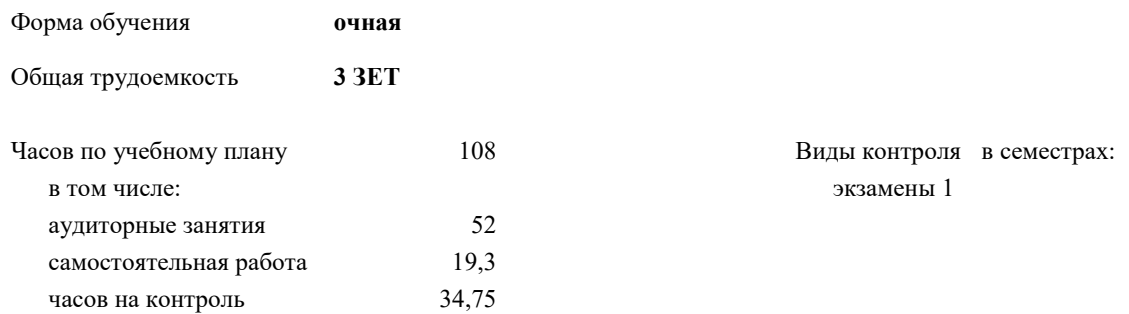

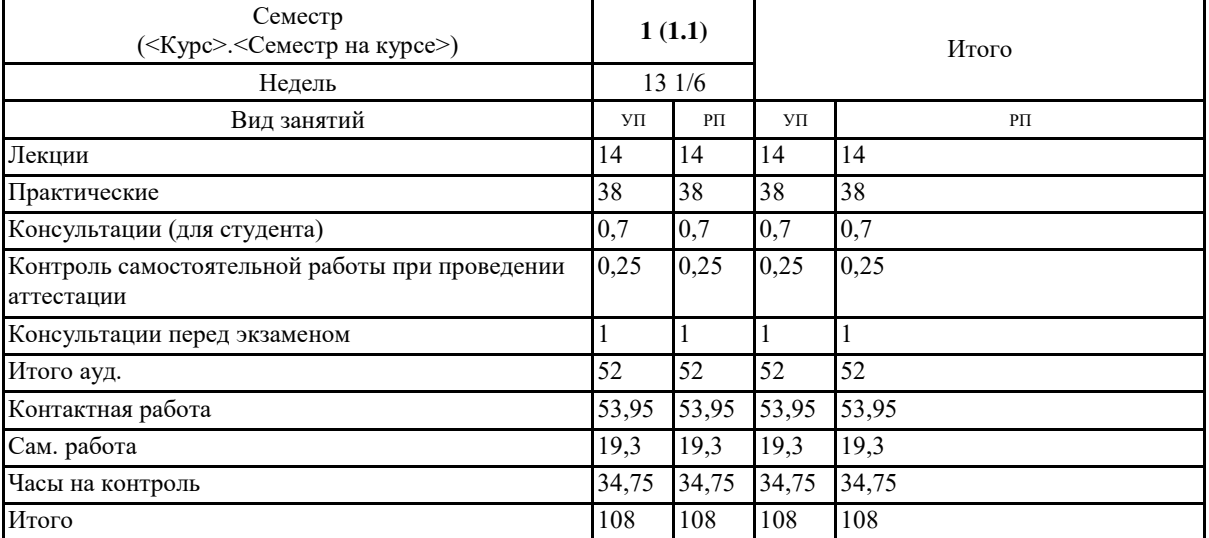

#### **Распределение часов дисциплины по семестрам**

and the 1980s was

Программу составил(и):<br>к.ф.-м.н., доцент, Осокин А.Е. 18 Программу составил(и):

Рабочая программа дисциплины Инструментальные средства разработки электронных учебных курсов

разработана в соответствии с ФГОС:

Федеральный государственный образовательный стандарт высшего образования - магистратура по направлению подготовки 44.04.01 Педагогическое образование (приказ Минобрнауки России от 22.02.2018 г. № 126)

составлена на основании учебного плана:

44.04.01 Педагогическое образование

утвержденного учёным советом вуза от 26.12.2022 протокол № 12.

Рабочая программа утверждена на заседании кафедры кафедра математики, физики и информатики

Протокол от 09.03.2023 протокол № 8

И.о. зав. кафедрой Богданова Рада Александровна

#### **Визирование РПД для исполнения в очередном учебном году**

Рабочая программа пересмотрена, обсуждена и одобрена для исполнения в 2024-2025 учебном году на заседании кафедры **кафедра математики, физики и информатики**

> Протокол от  $\frac{1}{2}$  2024 г.  $\mathbb{N}_{2}$ И.о. зав. кафедрой Богданова Рада Александровна

#### **Визирование РПД для исполнения в очередном учебном году**

Рабочая программа пересмотрена, обсуждена и одобрена для исполнения в 2025-2026 учебном году на заседании кафедры **кафедра математики, физики и информатики**

> Протокол от \_\_ \_\_\_\_\_\_\_\_\_\_ 2025 г. № \_\_ И.о. зав. кафедрой Богданова Рада Александровна

**Визирование РПД для исполнения в очередном учебном году**

Рабочая программа пересмотрена, обсуждена и одобрена для исполнения в 2026-2027 учебном году на заседании кафедры **кафедра математики, физики и информатики**

> Протокол от  $\frac{1}{2026 \text{ r.}}$   $\frac{\text{N}_2}{\text{N}_2}$ И.о. зав. кафедрой Богданова Рада Александровна

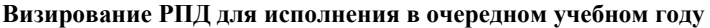

Рабочая программа пересмотрена, обсуждена и одобрена для исполнения в 2027-2028 учебном году на заседании кафедры **кафедра математики, физики и информатики**

> Протокол от  $\qquad \qquad 2027 \text{ r. } \mathbb{N}$ И.о. зав. кафедрой Богданова Рада Александровна

## **1. ЦЕЛИ И ЗАДАЧИ ОСВОЕНИЯ ДИСЦИПЛИНЫ**

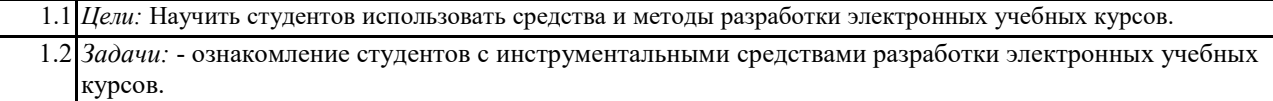

#### **2. МЕСТО ДИСЦИПЛИНЫ В СТРУКТУРЕ ООП**

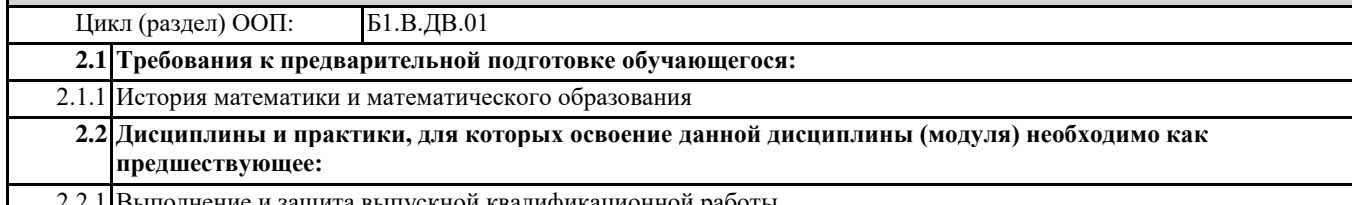

2.2.1 Выполнение и защита выпускной квалификационной работы

#### **3. КОМПЕТЕНЦИИ ОБУЧАЮЩЕГОСЯ, ФОРМИРУЕМЫЕ В РЕЗУЛЬТАТЕ ОСВОЕНИЯ ДИСЦИПЛИНЫ (МОДУЛЯ)**

**ПК-1: Способен самостоятельно проводить научные исследования в предметной области и методике обучения**

**ИД-1.ПК-1: Обладает специальными научными знаниями в предметной области и методике обучения**

Обладает научными знаниями в области разработки электронных учебных курсов

**ИД-2.ПК-1: Умеет применять современные методики математических исследований в образовательном процессе** Умеет применять инструментальные средства при разработке электронных учебных курсов

**ИД-3.ПК-1: Владеет навыками разработки учебно-методических материалов для реализации учебных дисциплин (модулей) или отдельных видов учебных занятий по программам СПО, бакалавриата и дополнительным профессиональным программам**

Владеет навыками разработки электронных учебных курсов широкого профиля.

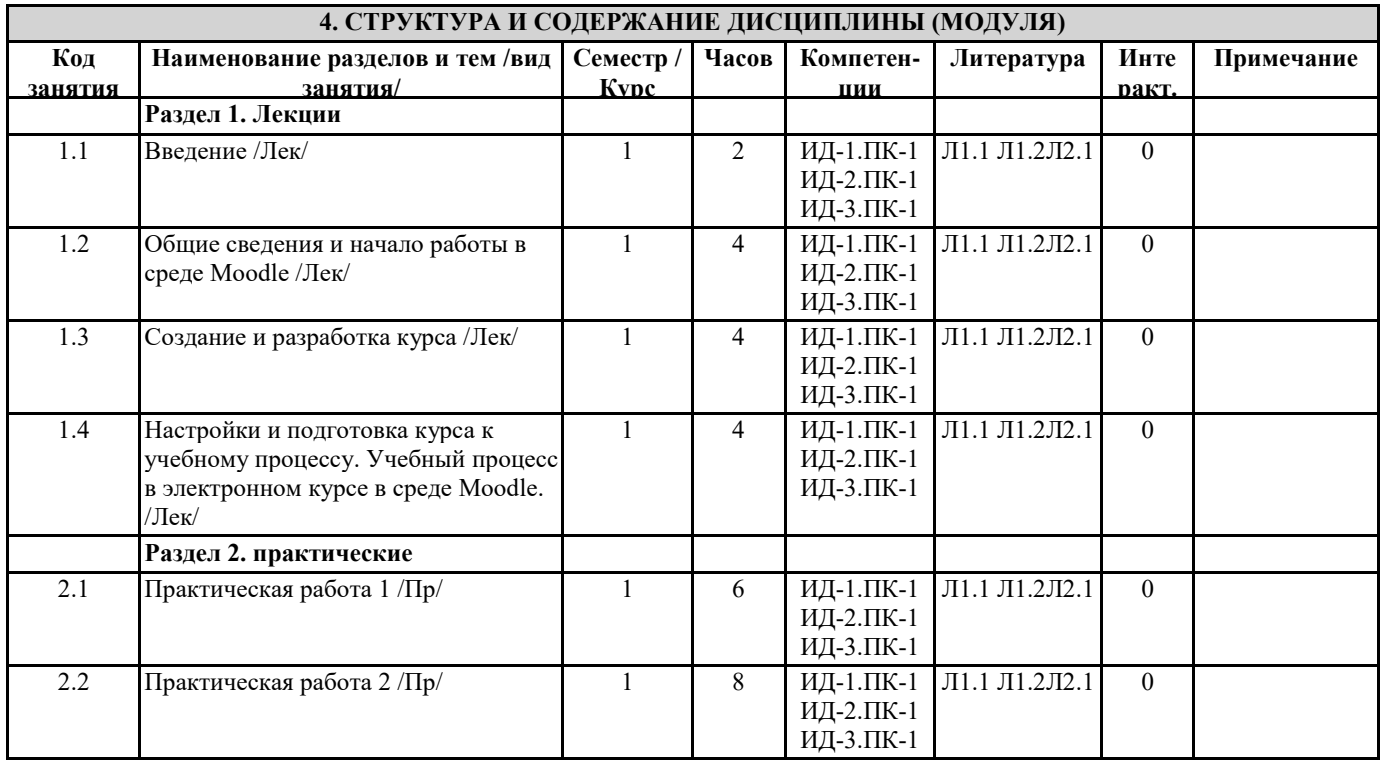

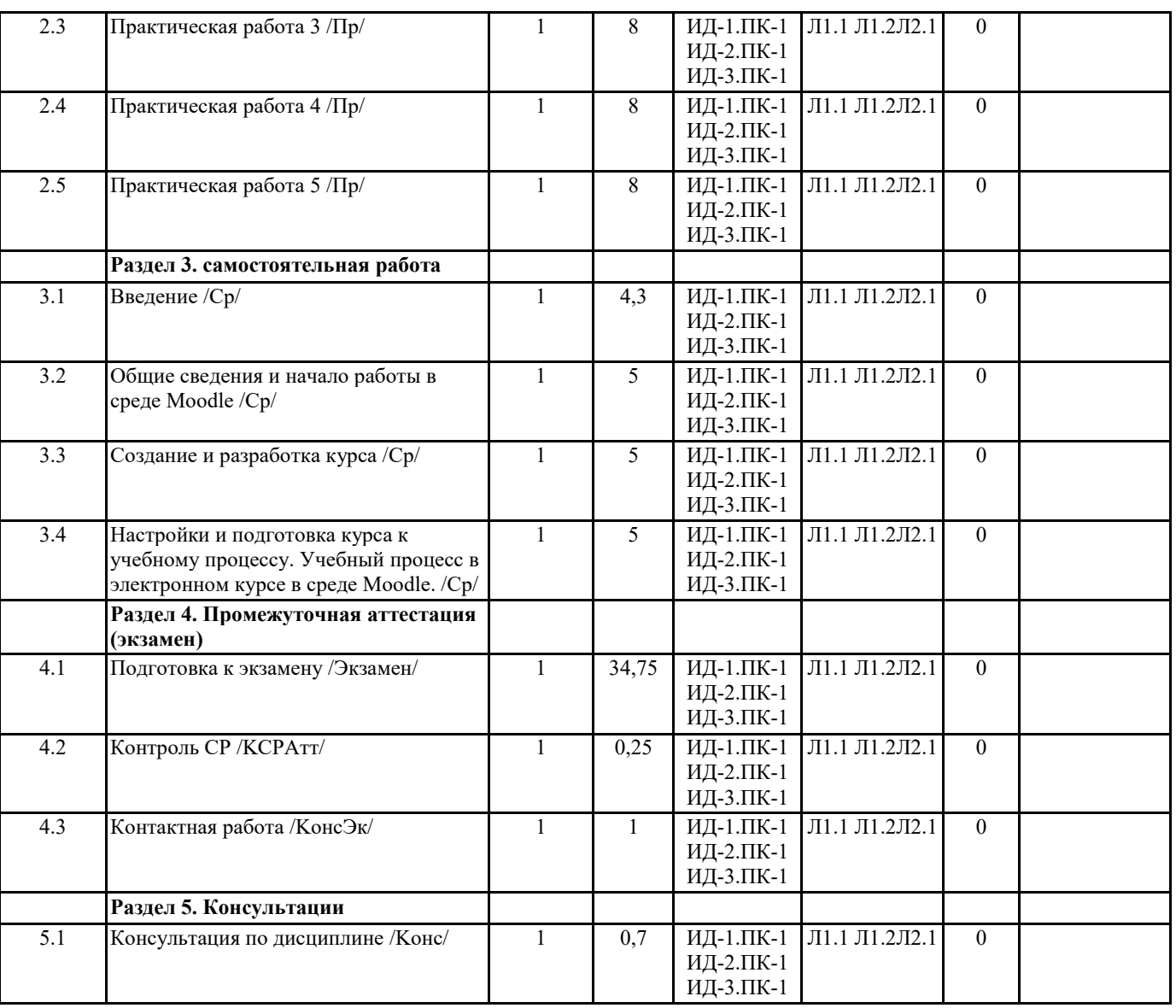

## **5. ФОНД ОЦЕНОЧНЫХ СРЕДСТВ**

#### **5.1. Пояснительная записка**

1. Назначение фонда оценочных средств.

Оценочные средства предназначены для контроля и оценки образовательных достижений обучающихся, освоивших программу дисциплины Инструментальные средства разработки электронных учебных курсов.

2. Фонд оценочных средств включает контрольные материалы для проведения текущего контроля в форме вопросов к зачету, а также тестов.

## **5.2. Оценочные средства для текущего контроля**

Примерные вопросы теста для входного контроля.

Что такое «электронный курс дисциплины»?

Чем отличаются роли и права пользователей?

Перечислите стандартные роли пользователей Moodle и их права.

Назовите способы регистрации пользователей.

Перечислите назначения столбцов таблицы списка студенческой группы для регистрации в системе Moodle. Что такое «личный кабинет» пользователя Moodle? Какие возможности он предоставляет? Как его настроить? Что такое «профиль пользователя»? Как его изменить?

Примерные вопросы теста для текущего контроля 1.

Как создаётся новый курс? Кто имеет права на его создание? Какие данные указываются при настройке курса? Что нужно указать в форме «Настройки курса»? Какие настройки устанавливаются автором, а какие – администратором?

٦Ī,

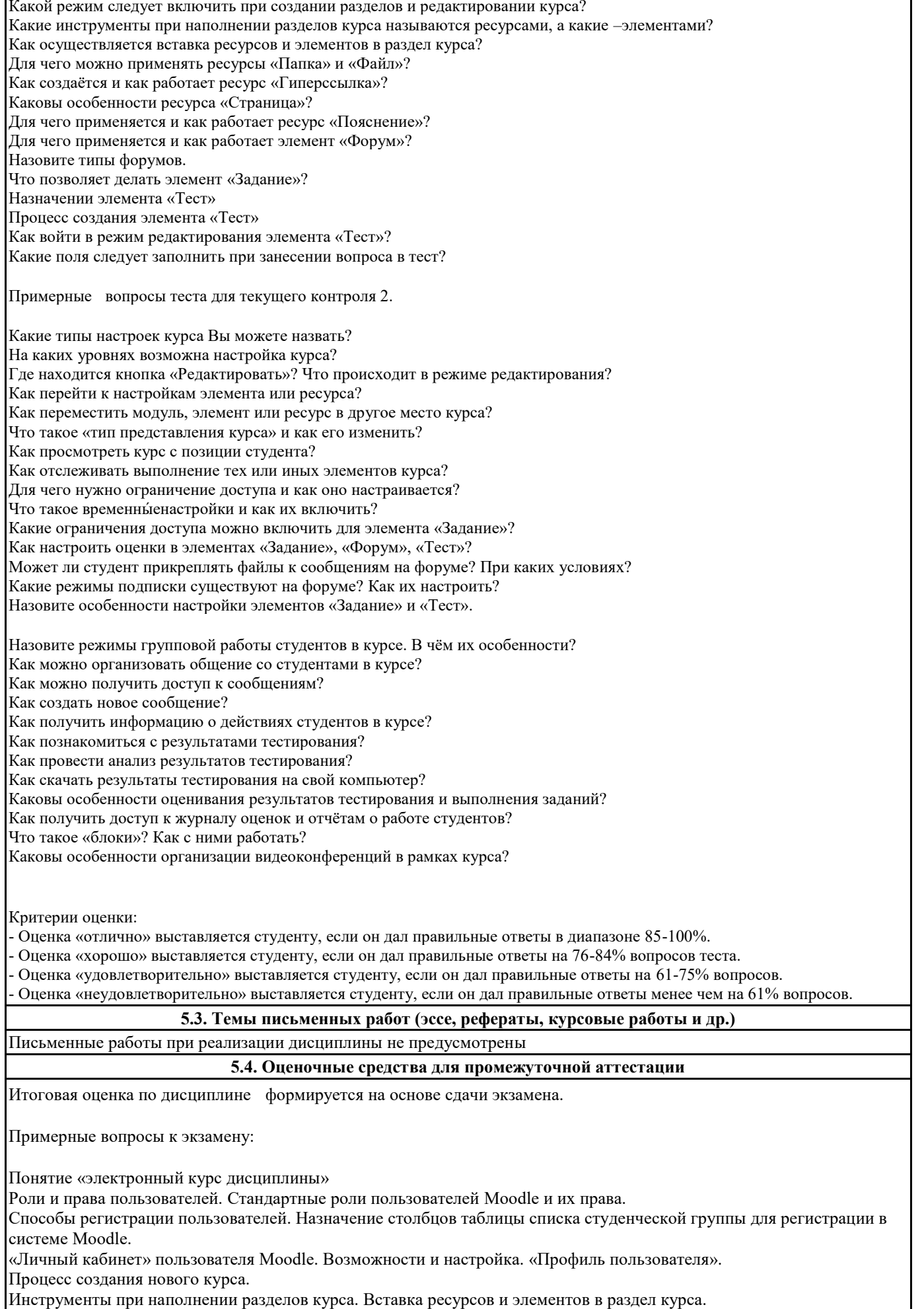

Ресурсы «Папка» и «Файл». Ресурс «Гиперссылка». Ресурс «Страница».

Ресурс «Пояснение. Элемент «Форум». Типы форумов.

Элемент «Задание».

Элемент «Тест». Процесс создания элемента «Тест»

Типы настроек курса. Уровни настройка курса. Режим редактирования.

Настройки элемента и ресурса. Перемещение модуля, элемента или ресурса в другое место курса.

«Тип представления курса» и средства его изменения. Просмотр курса с позиции студента.

Отслеживание выполнения элементов курса.

Ограничение доступа и его настройки. Временны́е настройки.

Ограничения доступа для элемента «Задание».

Настройка оценки в элементах «Задание», «Форум», «Тест»

Особенности настройки элементов «Задание» и «Тест».

Режимы групповой работы студентов в курсе. Их особенности.

Организация общения со студентами в курсе. Доступ к сообщениям. Создание нового сообщения.

Доступ к информации о действиях студентов в курсе.

Доступ к результатам тестирования. Анализ результатов тестирования.

Доступ к журналу оценок и отчётам о работе студентов.

«Блоки» и работа с ними.

Особенности организации видеоконференций в рамках курса.

 $\zeta$  1 and 2  $\zeta$  v

Критерии итоговой оценки по дисциплине (экзамен):

«Отлично»: теоретическое содержание дисциплины освоено полностью, необходимые практические навыки работы с освоенным материалом сформированы, все учебные задания выполнены;

«Хорошо»: теоретическое содержание дисциплины освоено полностью, некоторые практические навыки работы с освоенным материалом сформированы недостаточно, все учебные задания выполнены, некоторые виды заданий выполнены с ошибками;

«Удовлетворительно»: теоретическое содержание дисциплины освоено частично, но пробелы не носят существенного характера, необходимые практические навыки работы с освоенным материалом в основном сформированы, большинство учебных заданий выполнено;

«Неудовлетворительно»: теоретическое содержание дисциплины не освоено. Необходимые практические навыки

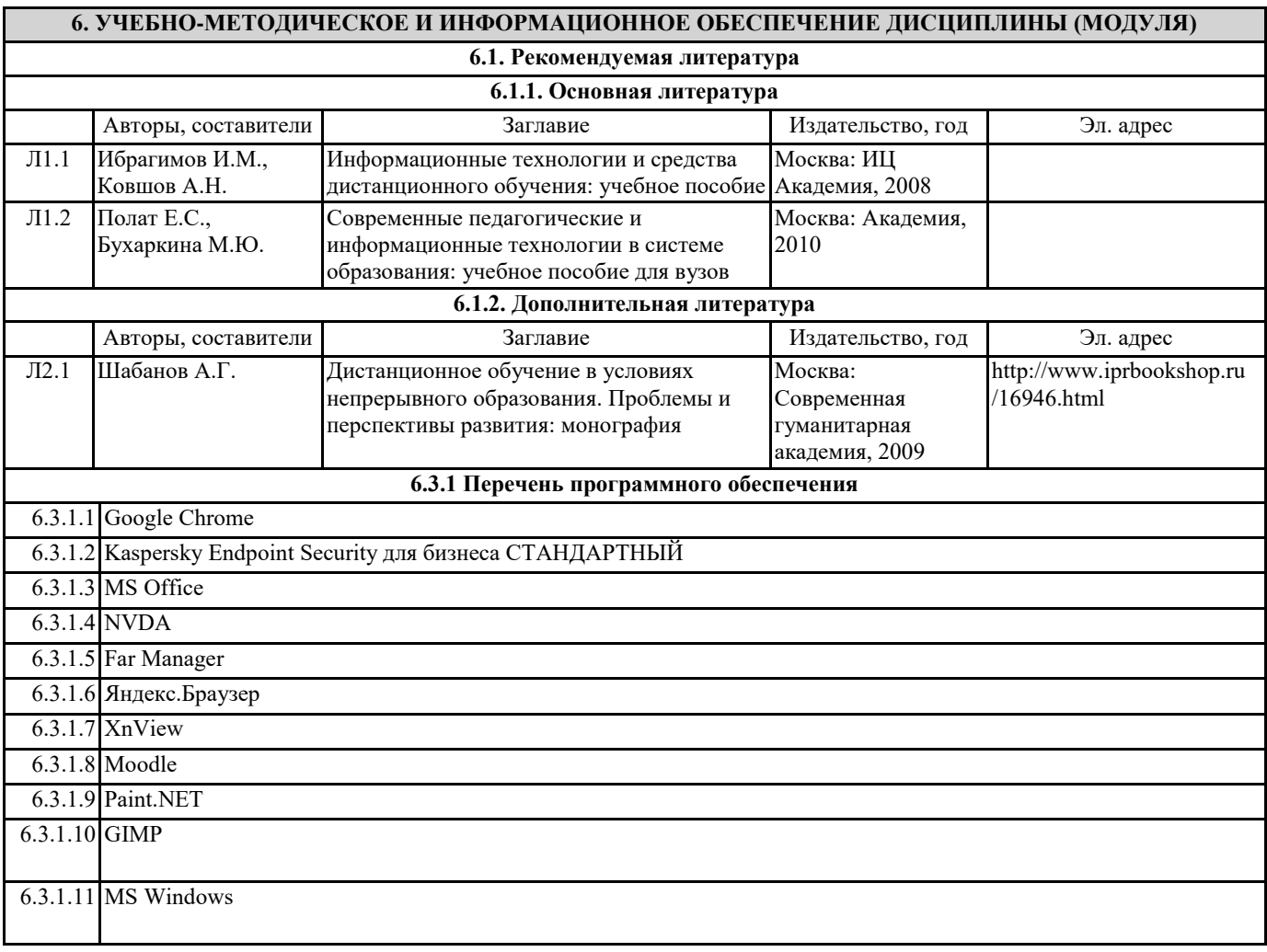

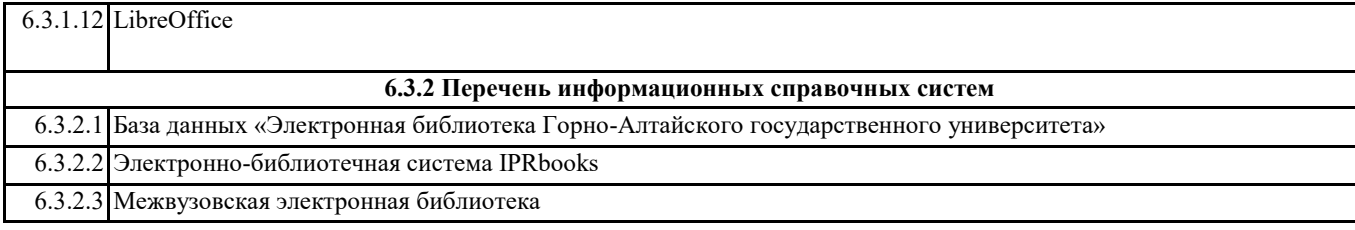

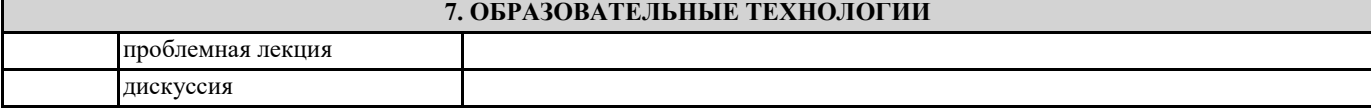

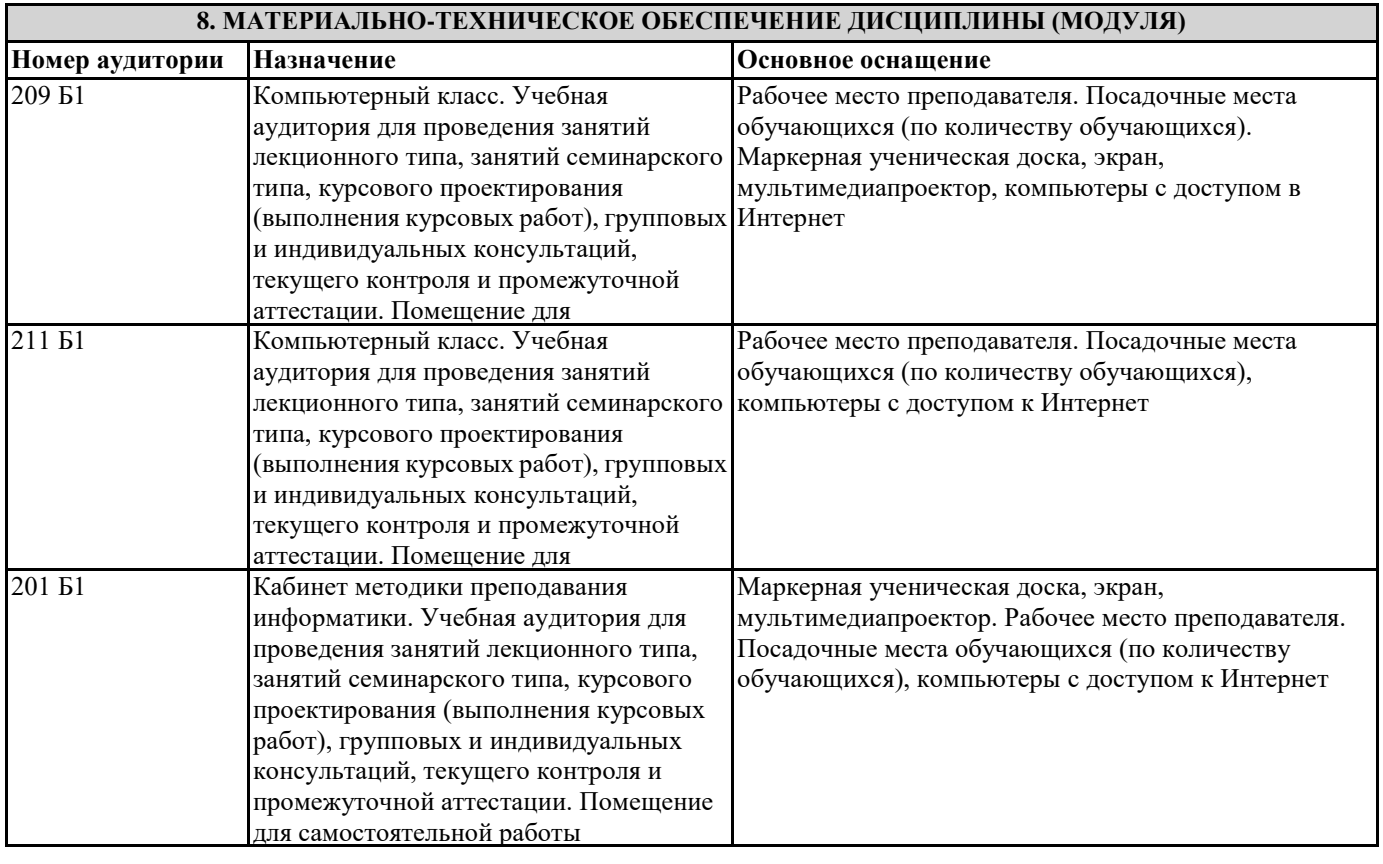

## **9. МЕТОДИЧЕСКИЕ УКАЗАНИЯ ДЛЯ ОБУЧАЮЩИХСЯ ПО ОСВОЕНИЮ ДИСЦИПЛИНЫ (МОДУЛЯ)**

Лекции, с одной стороны – это одна из основных форм учебных занятий в высших учебных заведениях, представляющая собой систематическое, последовательное устное изложение преподавателем определенного раздела конкретной науки или учебной дисциплины, с другой – это особая форма самостоятельной работы с учебным материалом. Лекция не заменяет собой книгу, она только подталкивает к ней, раскрывая тему, проблему, выделяя главное, существенное, на что следует обратить внимание, указывает пути, которым нужно следовать, добиваясь глубокого понимания поставленной проблемы, а не общей картины.

Работа на лекции – это сложный процесс, который включает в себя такие элементы как слушание, осмысление и собственно конспектирование. Для того, чтобы лекция выполнила свое назначение, важно подготовиться к ней и ее записи еще до прихода преподавателя в аудиторию. Без этого дальнейшее восприятие лекции становится сложным. Лекция в университете рассчитана на подготовленную аудиторию. Преподаватель излагает любой вопрос, ориентируясь на те знания, которые должны быть у студентов, усвоивших материал всех предыдущих лекций. Важно научиться слушать преподавателя во время лекции, поддерживать непрерывное внимание к выступающему.

Однако, одного слушания недостаточно. Необходимо фиксировать, записывать тот поток информации, который сообщается во время лекции – научиться вести конспект лекции, где формулировались бы наиболее важные моменты, основные положения, излагаемые лектором. Для ведения конспекта лекции следует использовать тетрадь. Ведение конспекта на листочках не рекомендуется, поскольку они не так удобны в использовании и часто теряются. При оформлении конспекта лекции необходимо оставлять поля, где студент может записать свои собственные мысли, возникающие параллельно с мыслями, высказанными лектором, а также вопросы, которые могут возникнуть в процессе слушания, чтобы получить на них ответы при самостоятельной проработке материала лекции, при изучении рекомендованной литературы или непосредственно у преподавателя в конце лекции. Составляя конспект лекции, следует оставлять значительный интервал между строчками. Это связано с тем, что иногда возникает необходимость вписать в первоначальный текст лекции одну или несколько строчек, имеющих принципиальное значение и почерпнутых из других источников. Расстояние между строками необходимо также для подчеркивания слов или целых групп слов (такое подчеркивание вызывается

необходимостью привлечь внимание к данному месту в тексте при повторном чтении). Обычно подчеркивают определения, выводы.

Также важно полностью без всяких изменений вносить в тетрадь схемы, таблицы, чертежи и т.п., если они предполагаются в лекции. Для того, чтобы совместить механическую запись с почти дословным фиксированием наиболее важных положений, можно использовать системы условных сокращений. В первую очередь сокращаются длинные слова и те, что повторяются в речи лектора чаще всего. При этом само сокращение должно быть по возможности кратким.

Семинарские (практические) занятия Самостоятельная работа студентов по подготовке к семинарскому (практическому) занятию должна начинаться с ознакомления с планом семинарского (практического) занятия, который включает в себя вопросы, выносимые на обсуждение, рекомендации по подготовке к семинару (практическому занятию), рекомендуемую литературу к теме. Изучение материала следует начать с просмотра конспектов лекций. Восстановив в памяти материал, студент приводит в систему основные положения темы, вопросы темы, выделяя в ней главное и новое, на что обращалось внимание в лекции. Затем следует внимательно прочитать соответствующую главу учебника.

Для более углубленного изучения вопросов рекомендуется конспектирование основной и дополнительной литературы. Читая рекомендованную литературу, не стоит пассивно принимать к сведению все написанное, следует анализировать текст, думать над ним, этому способствуют записи по ходу чтения, которые превращают чтение в процесс. Записи могут вестись в различной форме: развернутых и простых планов, выписок (тезисов), аннотаций и конспектов.

Подобрав, отработав материал и усвоив его, студент должен начать непосредственную подготовку своего выступления на семинарском (практическом) занятии для чего следует продумать, как ответить на каждый вопрос темы.

По каждому вопросу плана занятий необходимо подготовиться к устному сообщению (5-10 мин.), быть готовым принять участие в обсуждении и дополнении докладов и сообщений (до 5 мин.).

Выступление на семинарском (практическом) занятии должно удовлетворять следующим требованиям: в нем излагаются теоретические подходы к рассматриваемому вопросу, дается анализ принципов, законов, понятий и категорий; теоретические положения подкрепляются фактами, примерами, выступление должно быть аргументированным.

Лабораторные работы являются основными видами учебных занятий, направленными на экспериментальное (практическое) подтверждение теоретических положений и формирование общепрофессиональных и профессиональных компетенций. Они составляют важную часть теоретической и профессиональной практической подготовки.

В процессе лабораторной работы как вида учебного занятия студенты выполняют одно или несколько заданий под руководством преподавателя в соответствии с изучаемым содержанием учебного материала.

При выполнении обучающимися лабораторных работ значимым компонентом становятся практические задания с использованием компьютерной техники, лабораторно - приборного оборудования и др. Выполнение студентами лабораторных работ проводится с целью: формирования умений, практического опыта (в соответствии с требованиями к результатам освоения дисциплины, и на основании перечня формируемых компетенций, установленными рабочей программой дисциплины), обобщения, систематизации, углубления, закрепления полученных теоретических знаний, совершенствования умений применять полученные знания на практике.

Состав заданий для лабораторной работы должен быть спланирован с расчетом, чтобы за отведенное время они могли быть выполнены качественно большинством студентов.

При планировании лабораторных работ следует учитывать, что в ходе выполнения заданий у студентов формируются умения и практический опыт работы с различными приборами, установками, лабораторным оборудованием, аппаратурой,

программами и др., которые могут составлять часть профессиональной практической подготовки, а также исследовательские умения (наблюдать, сравнивать, анализировать, устанавливать зависимости, делать выводы и обобщения, самостоятельно вести исследование, оформлять результаты).

Выполнению лабораторных работ предшествует проверка знаний студентов - их теоретической готовности к выполнению задания.

Формы организации студентов при проведении лабораторных работ: фронтальная, групповая и индивидуальная. При фронтальной форме организации занятий все студенты выполняют одновременно одну и ту же работу. При групповой форме организации занятий одна и та же работа выполняется группами по 2 - 5 человек. При индивидуальной форме организации занятий каждый студент выполняет индивидуальное задание.

Текущий контроль учебных достижений по результатам выполнения лабораторных работ проводится в соответствии с системой оценивания (рейтинговой, накопительной и др.), а также формами и методами (как традиционными, так и инновационными, включая компьютерные технологии), указанными в рабочей программе дисциплины (модуля). Текущий контроль проводится в пределах учебного времени, отведенного рабочим учебным планом на освоение дисциплины, результаты заносятся в журнал учебных занятий.

Объем времени, отводимый на выполнение лабораторных работ, планируется в соответствии с учебным планом ОПОП. Перечень лабораторных работ в РПД, а также количество часов на их проведение должны обеспечивать реализацию требований к знаниям, умениям и практическому опыту студента по дисциплине (модулю) соответствующей ОПОП. Самостоятельная работа обучающихся – это планируемая учебная, учебно-исследовательская, научно-исследовательская работа, выполняемая во внеаудиторное время по заданию и при методическом руководстве преподавателя, но без его непосредственного участия.

Объем самостоятельной работы определяется учебным планом основной профессиональной образовательной программы (ОПОП), рабочей программой дисциплины (модуля).

Самостоятельная работа организуется и проводится с целью формирования компетенций, понимаемых как способность применять знания, умения и личностные качества для успешной практической деятельности, в том числе:

- формирования умений по поиску и использованию нормативной, правовой, справочной и специальной литературы, а также других источников информации;

- качественного освоения и систематизации полученных теоретических знаний, их углубления и расширения по применению на уровне межпредметных связей;

- формирования умения применять полученные знания на практике (в профессиональной деятельности) и закрепления практических умений обучающихся;

- развития познавательных способностей, формирования самостоятельности мышления обучающихся;

- совершенствования речевых способностей обучающихся;

- формирования необходимого уровня мотивации обучающихся к систематической работе для получения знаний, умений и владений в период учебного семестра, активности обучающихся, творческой инициативы, самостоятельности, ответственности и организованности;

- формирования способностей к саморазвитию (самопознанию, самоопределению, самообразованию,

самосовершенствованию, самореализации и саморегуляции);

- развития научно-исследовательских навыков;

- развития навыков межличностных отношений.

К самостоятельной работе по дисциплине (модулю) относятся: проработка теоретического материала дисциплины (модуля); подготовка к семинарским и практическим занятиям, в т.ч. подготовка к текущему контролю успеваемости обучающихся (текущая аттестация); подготовка к лабораторным работам; подготовка к промежуточной аттестации (зачётам, экзаменам). Виды, формы и объемы самостоятельной работы обучающихся при изучении дисциплины (модуля) определяются:

- содержанием компетенций, формируемых дисциплиной (модулем);

- спецификой дисциплины (модуля), применяемыми образовательными технологиями;

- трудоемкостью СР, предусмотренной учебным планом;

- уровнем высшего образования (бакалавриат, специалитет, магистратура, аспирантура), на котором реализуется ОПОП; - степенью подготовленности обучающихся.

Курсовая работа является самостоятельным творческим письменным научным видом деятельности студента по разработке конкретной темы. Она отражает приобретенные студентом теоретические знания и практические навыки. Курсовая работа выполняется студентом самостоятельно под руководством преподавателя.

Курсовая работа, наряду с экзаменами и зачетами, является одной из форм контроля (аттестации), позволяющей определить степень подготовленности будущего специалиста. Курсовые работы защищаются студентами по окончании изучения указанных дисциплин, определенных учебным планом.

Оформление работы должно соответствовать требованиям. Объем курсовой работы: 25–30 страниц. Список литературы и Приложения в объем работы не входят. Курсовая работа должна содержать: титульный лист, содержание, введение, основную часть, заключение, список литературы, приложение (при необходимости). Курсовая работа подлежит рецензированию руководителем курсовой работы. Рецензия является официальным документом и прикладывается к курсовой работе.

Тематика курсовых работ разрабатывается в соответствии с учебным планом. Руководитель курсовой работы лишь помогает студенту определить основные направления работы, очертить её контуры, указывает те источники, на которые следует обратить главное внимание, разъясняет, где отыскать необходимые книги.

Составленный список источников научной информации, подлежащий изучению, следует показать руководителю курсовой работы.

Курсовая работа состоит из глав и параграфов. Вне зависимости от решаемых задач и выбранных подходов структура работы должна содержать: титульный лист, содержание, введение, основную часть; заключение; список литературы; приложение(я).

Во введении необходимо отразить: актуальность; объект; предмет; цель; задачи; методы исследования; структура работы.

Основную часть работы рекомендуется разделить на 2 главы, каждая из которых должна включать от двух до четырех параграфов.

Содержание глав и их структура зависит от темы и анализируемого материала.

Первая глава должна иметь обзорно–аналитический характер и, как правило, является теоретической.

Вторая глава по большей части раскрывает насколько это возможно предмет исследования. В ней приводятся практические данные по проблематике темы исследования.

Выводы оформляются в виде некоторого количества пронумерованных абзацев, что придает необходимую стройность изложению изученного материала. В них подводится итог проведённой работы, непосредственно выводы, вытекающие из всей работы и соответствующие выявленным проблемам, поставленным во введении задачам работы; указывается, с какими трудностями пришлось столкнуться в ходе исследования.

Правила написания и оформления курсовой работы регламентируются Положением о курсовой работе (проекте), утвержденным решением Ученого совета ФГБОУ ВО ГАГУ от 27 апреля 2017 г.